## MSI Afterburner - Voltage Curve cheat sheet

## **General**

We have compiled this list from a Reddit thread, which can be found here. Hopefully it'll help you control MSI Afterburner voltage curve faster with keyboard.

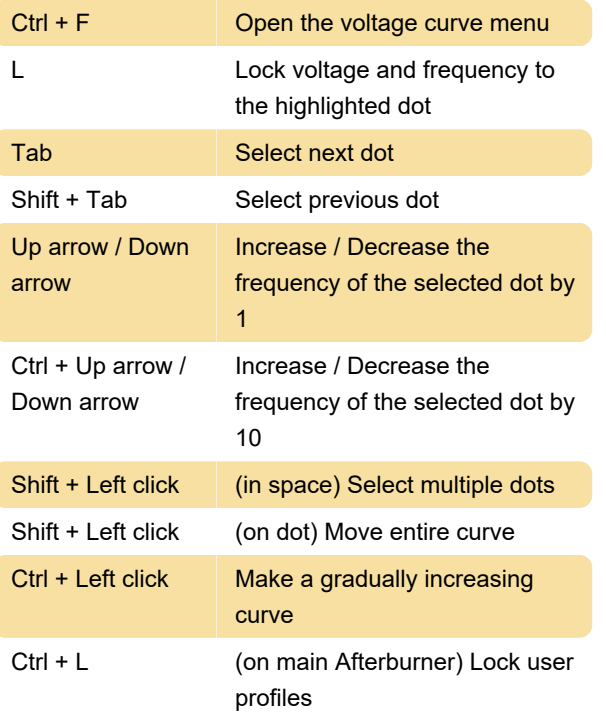

Source: Reddit

Last modification: 8/11/2021 7:42:06 AM

More information: [defkey.com/msi-afterburner](https://defkey.com/msi-afterburner-voltage-curve-shortcuts)[voltage-curve-shortcuts](https://defkey.com/msi-afterburner-voltage-curve-shortcuts)

[Customize this PDF...](https://defkey.com/msi-afterburner-voltage-curve-shortcuts?pdfOptions=true)